tails du odifier une mage

The copy flimed here lies been reproduced thenks to tha ganarosity of:

> Seminary of Québec Library

Tha images appaaring hare ara tha beat qûality possible considering the condition and legibillty of the original copy and in keeping with the filming contrect specificetions.

Original copies in printéd paper covers are filmed beginning with the front cover and ending en the last page with a printed or illustrated impression. or the back cover when appropriate. Ali other original copies ara filmed beginning on the first page with a printad or illustrated impression, and ending on the lest page with a printed or illustrated impression.

The last recorded frame on each microfiche shell contein the symbol  $\rightarrow$  (meaning "CON-TINUED"). or the symbol V (meaning "ENO"), whichever applies.

Map», plates, charts. etc.. may be filmed at differant reduction ratios. Those too lerge to be entirely included In one exposure are filmed beginning in the upper left hend corner, lef: to right and top to bottom. as many frames as raquired. The following diagrams illustrate the method:

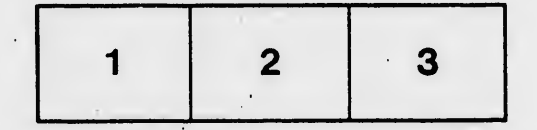

L'exempleire filmé fut reproduit grâce à le générosité de:

> Séminaire da Québec **Bibliothèque**

Les images sulventes ont été reproduites evec le plus grand soin, compte tenu de la condition et de le netteté de l'exempleire filmé, et en conformité evec les conditions du contrat de filmage.

Les exempleires originaux dont le couverture en pepier est imprimée sont filmés en commençent par le premier plet et en terminant soit per la dernière page qui comporte une empreinte d'impression ou d'illustrntion, soit par le second plat, salon le cas. Tous las autres exemplaires originaux sont filmés en commençant par la première page qui comporte une empreinte d'impression ou d'illustration et en terminant par ie dernière page qui comporte une telle empreinte.

Un des symboles suivants apparaîtra sur la dernière image de chaque microfiche, selon le ces: le symbole — signifie "A SUIVRE", le<br>symbole V signifie "FIN".

Les certes, pienches, tebieeux, etc., peuvent être filmés à des teux de réduction différents. Lorsque ie document est trop grend pour être reproduit en un seul cliché, il est filmé à pertir de l'engle supérieur gauche, de geuche à droite, et de haut an bas, en prenant le nombre d'images nécessaire. Les diagrammes suivants illustrent le méthode.

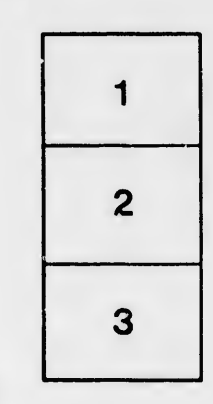

₹

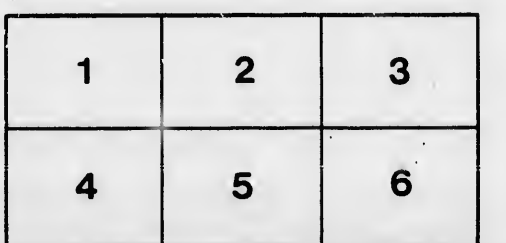

32X

rrata Ó

pelure,

۱à